# *PennDOT e-Notification*

Bureau of Business Solutions and Services Highway/Engineering Applications Division

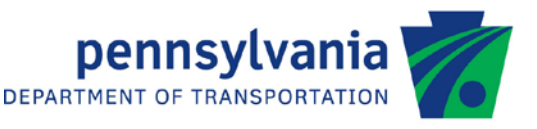

## **BAR7**

No. 011 September 25, 2013

### **Release of Version 7.13.0.1**

The Department's Bridge Analysis and Rating (BAR7) program has been revised to implement the Department's new Risk Based Posting policy as described in the attached "Summary of August 2013 Revisions – Version 7.13.0.1".

The new version was previously placed on PENNDOT servers for use by the Districts. Consultants and others, who have a current license agreement for **BAR7 Version 7.13.0.0**, can download Version 7.13.0.1 **free** of charge from our support website at [http://penndot.engrprograms.com.](http://penndot.engrprograms.com/) Installation instructions are provided on the Home page of the website.

Updates for **BAR7 Version 7.12.x.x or earlier** will require an **update fee**. Please refer to the following link for BAR7 update fee details: [http://penndot.engrprograms.com/home/Ordering/BAR7.htm.](http://penndot.engrprograms.com/home/Ordering/BAR7.htm) The fee must be sent along with a Software Update Request form in order to receive the update. The Software Update Request form can be obtained on the PENNDOT Engineering Software Support website at [http://penndot.engrprograms.com](http://penndot.engrprograms.com/) by clicking on "Ordering/Updating" and, then on "Update Form". The update fee is waived for federal and state transportation agencies.

Please direct any questions concerning the above to:

#### **Robert F. Yashinsky, P.E.**

*PennDOT Bureau of Business Solutions and Services Highway/Engineering Applications Division Phone: (717) 787-8407 | Fax*: *(717) 705-5529 e-mail: [ryashinsky@pa.gov](mailto:ryashinsky@pa.gov)*

Attachment

Archived copies of all previously distributed e-Notifications can be obtained from the PennDOT LRFD and Engineering Programs website at<http://penndot.engrprograms.com/home> and clicking on "e-Notification" and then "Mailing List Archives."

#### **SUMMARY OF AUGUST 2013 REVISIONS - VERSION 7.13.0.1**

Since the release of BAR7 Version 7.13.0.0, several error reports and user requested enhancements have been received. This release of BAR7 Version 7.13.0.1 contains the following revisions.

#### General Program Revisions

1. Added one set of values (such as A80 and A90) to the SLC Level field at the columns 48-50 of the PROJECT IDENTIFICATION card. If the SLC level is expressed as a percentage of Operating Rating, then enter the letter "A" followed by a two-digit number which indicates the percentage of the Operating Rating Factor that can be used in determining the Safe Load Capacity of the bridge. (BAR7REV197)

#### Program Revision

2. This program has been converted to the Intel(R) Visual Fortran Compiler XE on IA-32, version 12.1.3 using Microsoft Visual Studio 2010. (BAR7REV198)